## **Create Borders**

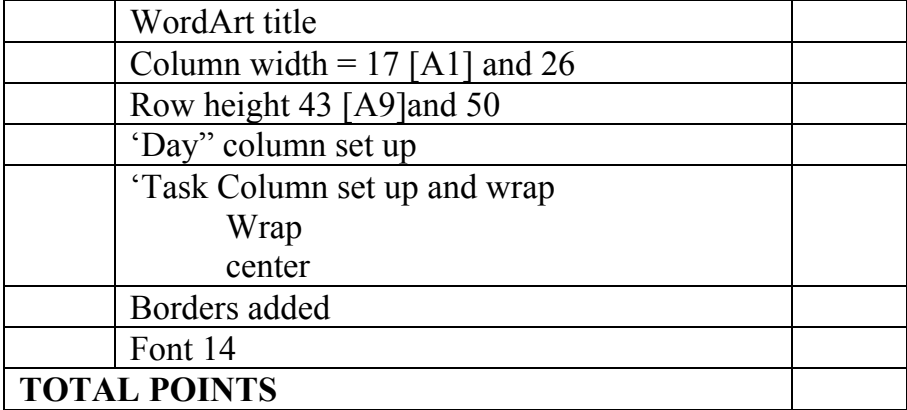

## **Multiplication Formulas**

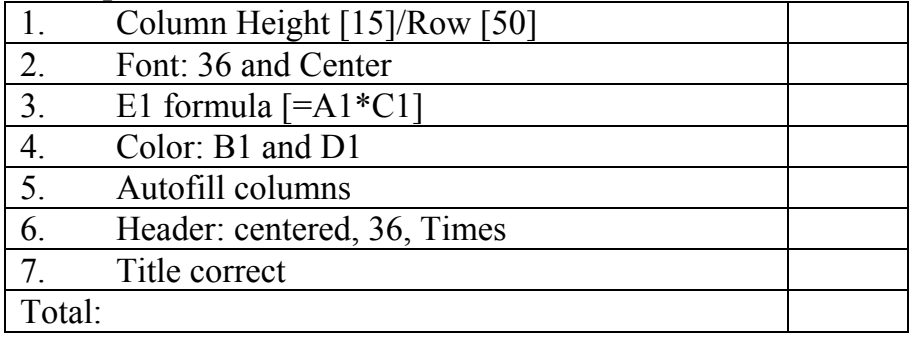

## **Charts-student enrollment**

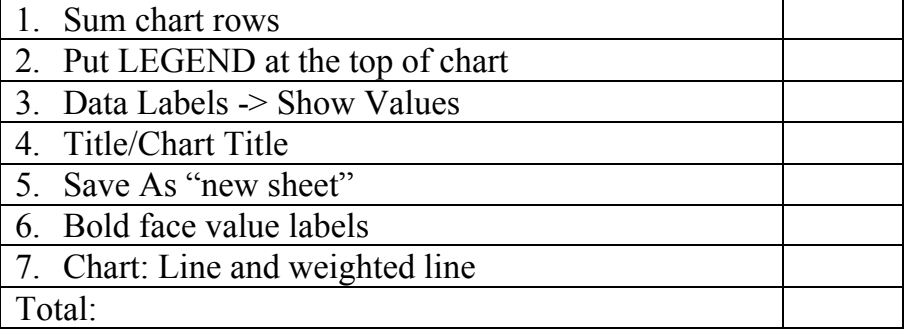

## **Excel to Word**

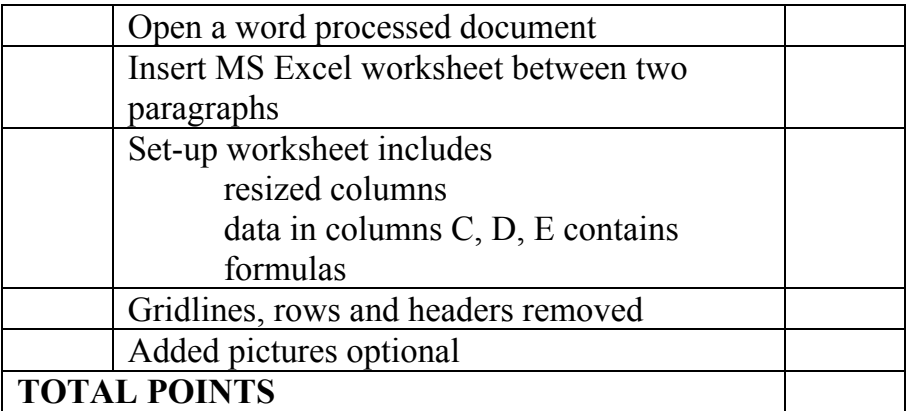